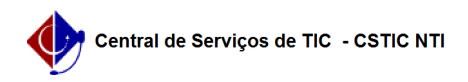

## [como fazer] Como cancelar um encaminhamento de processo? 26/07/2024 20:52:32

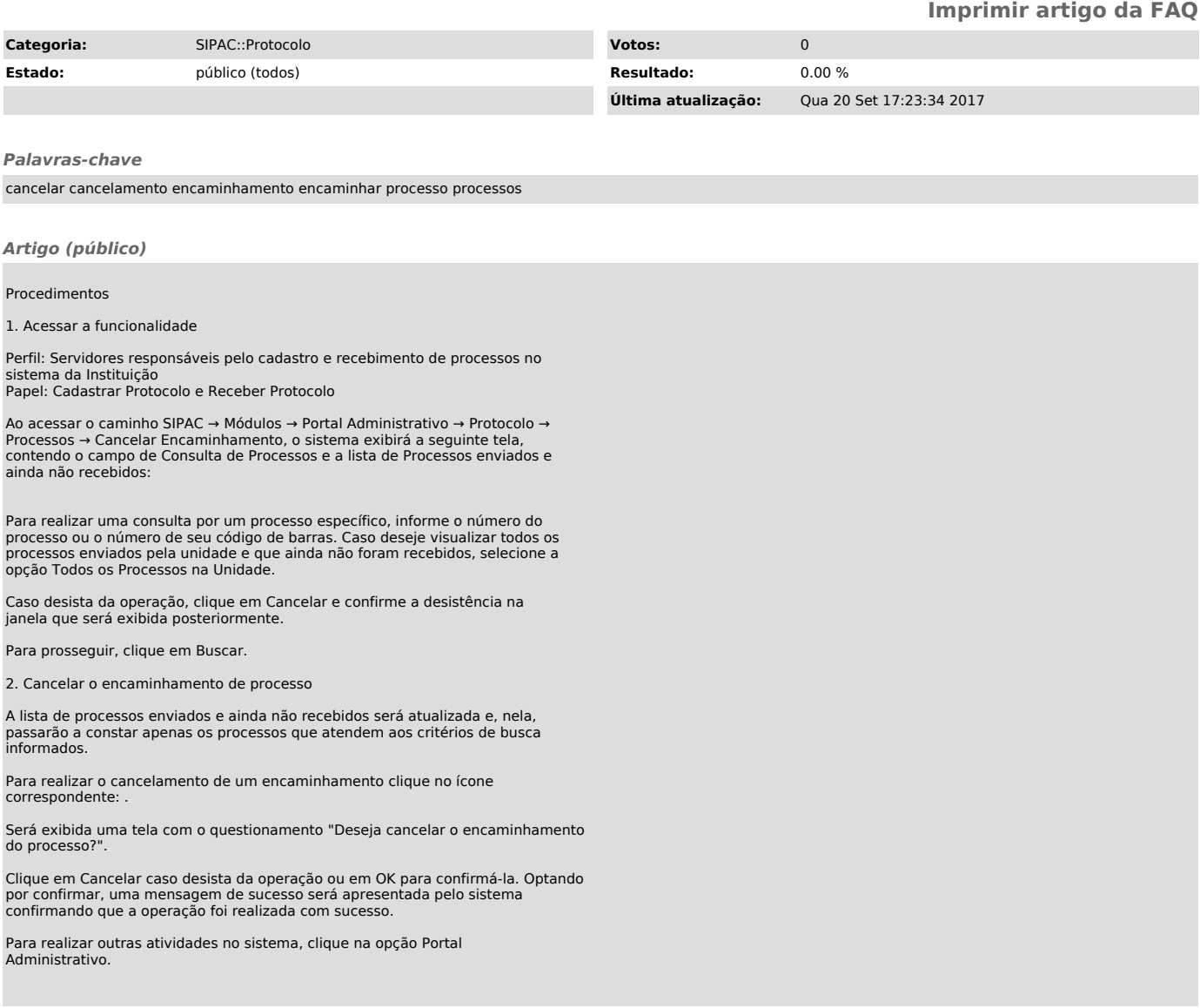